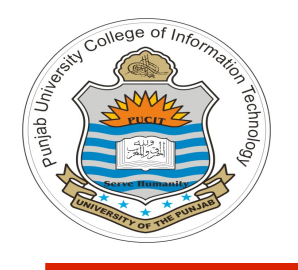

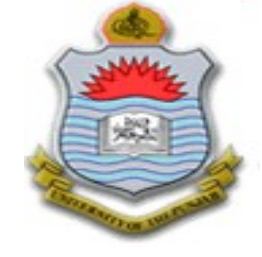

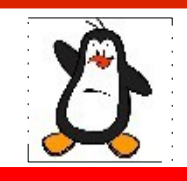

**Video Lecture # 15 Design and Code of UNIX who utility**

### **Course: SYSTEM PROGRAMMING**

**Instructor: Arif Butt**

**Punjab University College of Information Technology (PUCIT) University of the Punjab**

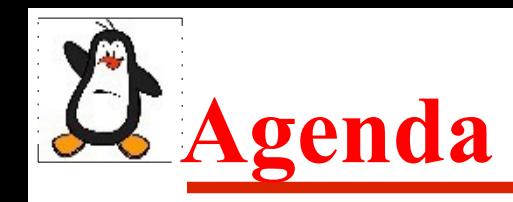

- **OS Configuration Files**
- What does **who** do?
- How does **who** do it?
- Coding some basic versions of **who** command
- Concept of buffering
- How to incorporate buffering in our **who** program
- Assignment version

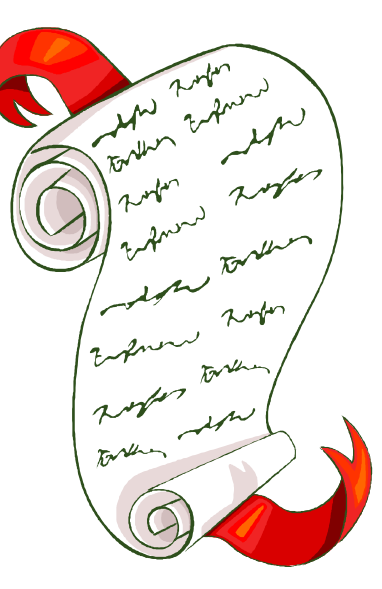

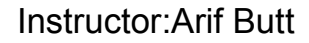

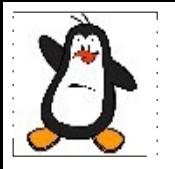

# **Operating System Configuration Files**

# **Linux Configuration Files**

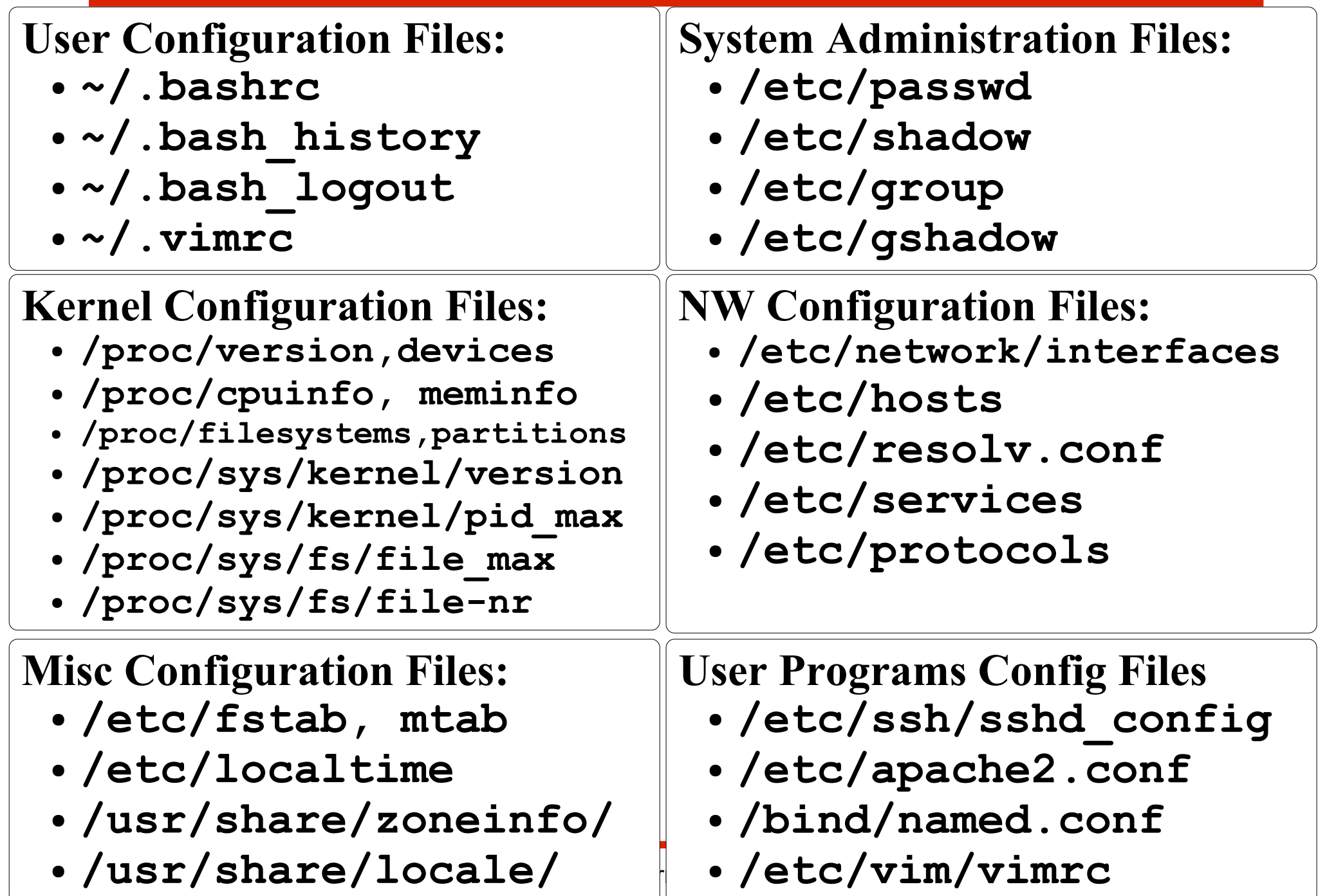

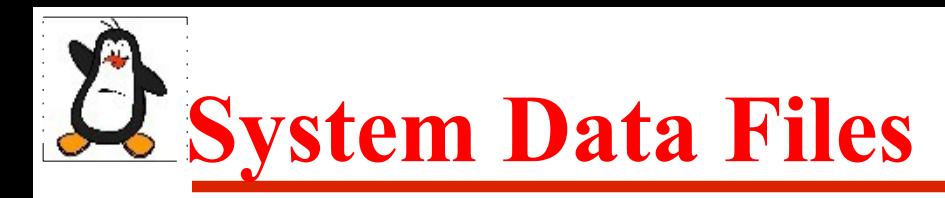

## **Summery Of Routines Of Accessing System Data Files:**

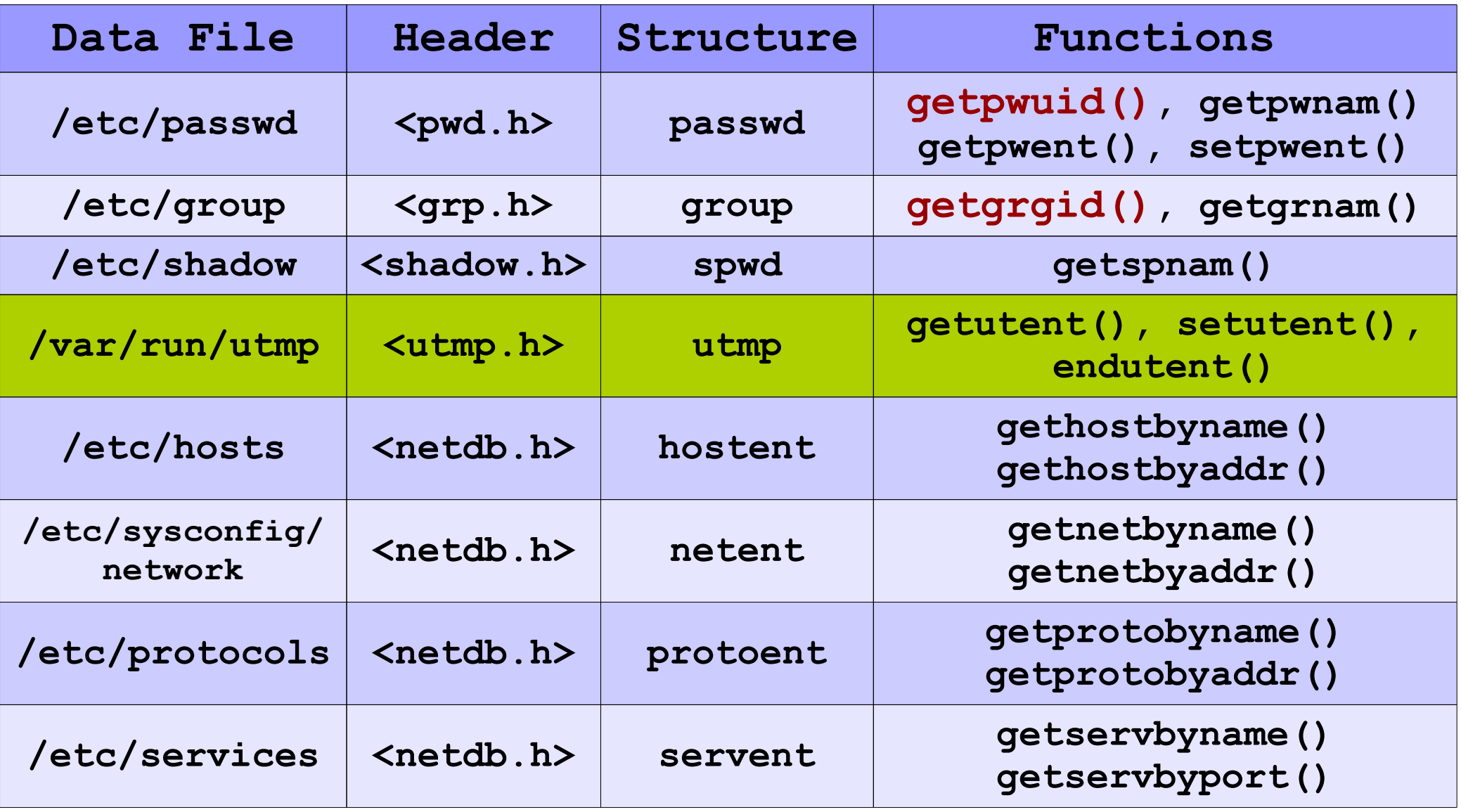

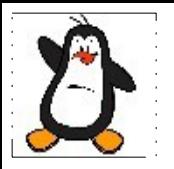

# **UNIX who utility**

# **What does who do?**

The default behavior of **who** (w/o any arguments/options) is to display a list of currently logged in users, one on each line. It displays four columns as shown below:

\$who

### **arif@kali:~\$ who**

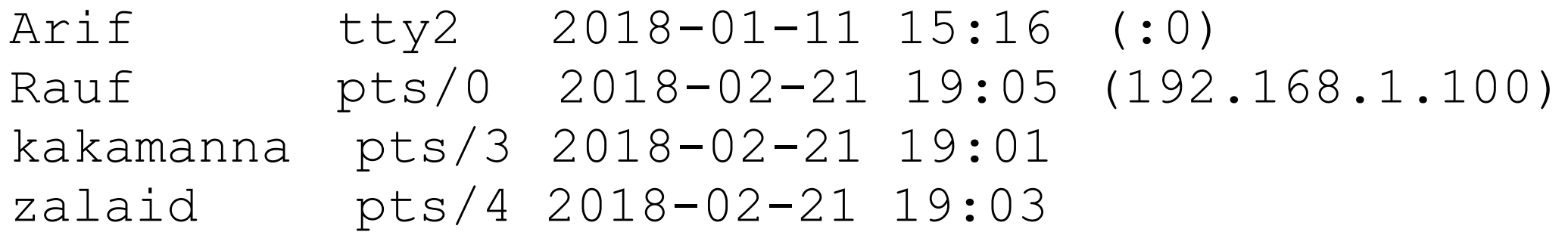

# **How does who do it?**

- 1. Open the file /var/run/utmp
- 2. Read a utmp structure till end of file
- 3. Display the required fields
- 4. Go to step 2
- 5. Close file /var/run/utmp

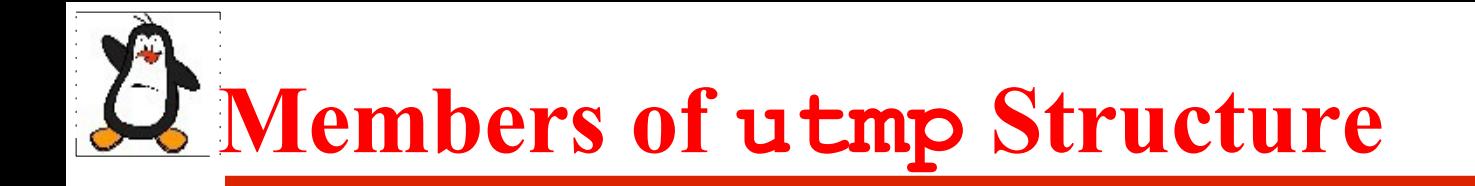

#### **struct utmp{**

- **char ut\_user[32]; //user login name**
- **char ut\_line; //terminal name**
- 
- char ut host; //hostname
- int ut type; //type of login
- time t ut time; //logged in time
- **};**

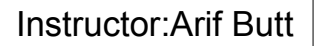

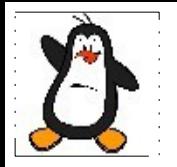

## **whov0.c**

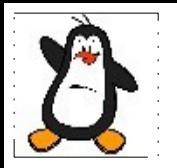

## **whov1.c**

**This version adds a feature that displays time in proper format instead of number of seconds since UNIX epoch** 

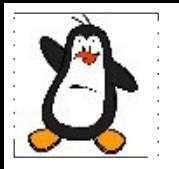

## **whov2.c**

**This version adds a feature to suppress the records which are not related to actual users** 

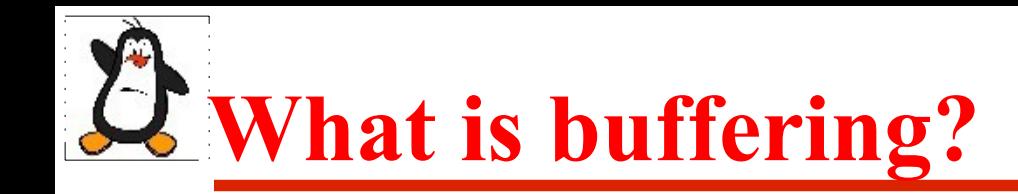

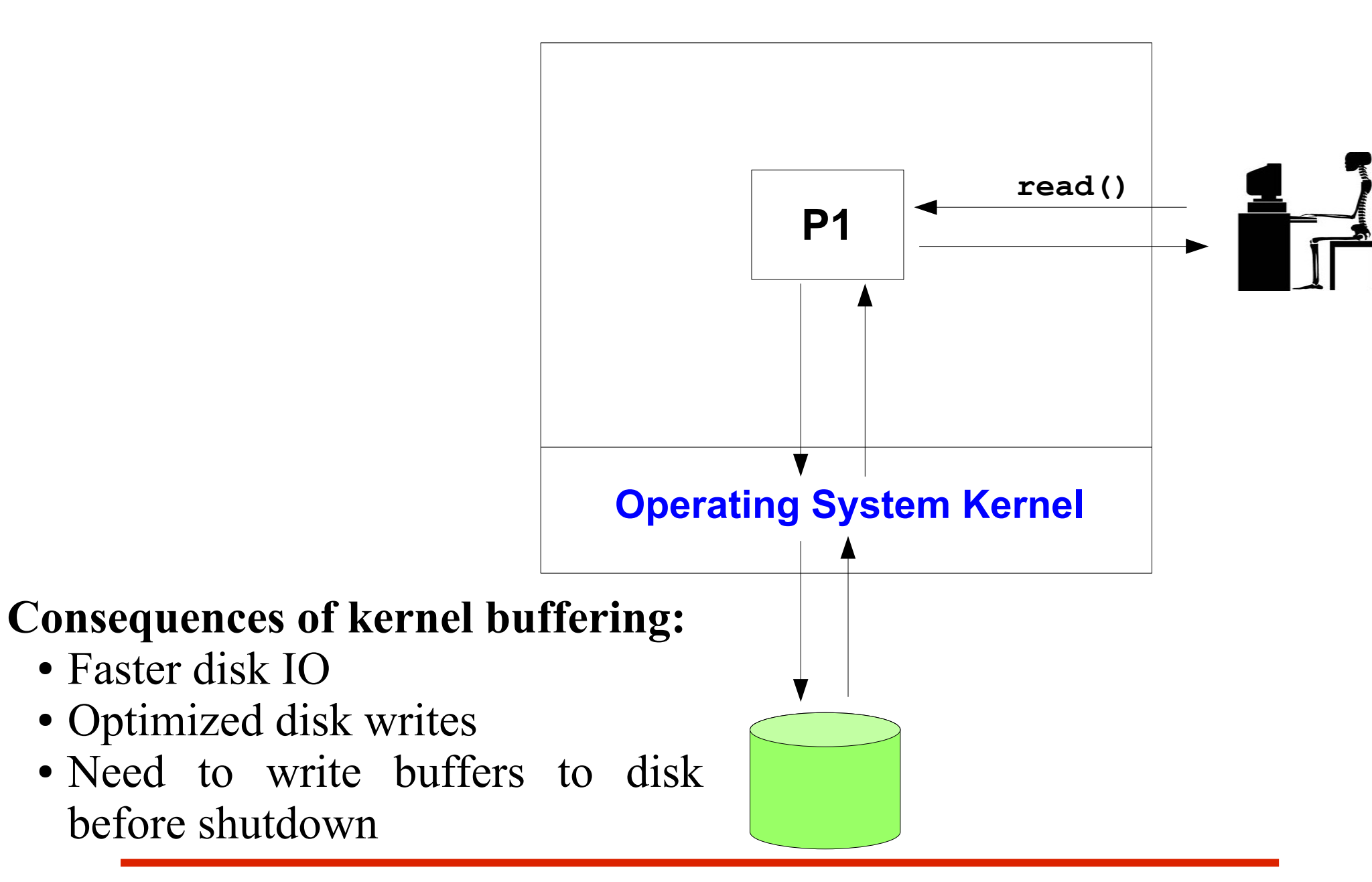

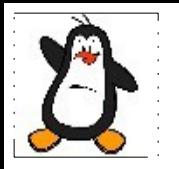

## **whov3.c**

## **This version adds feature of buffering to the who utility as discussed in previous slides**

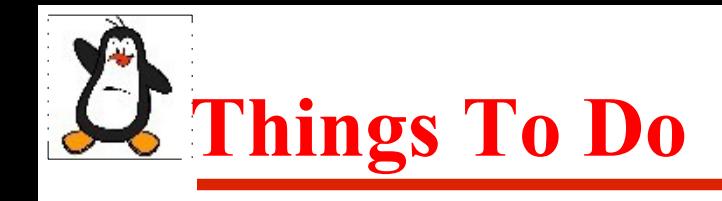

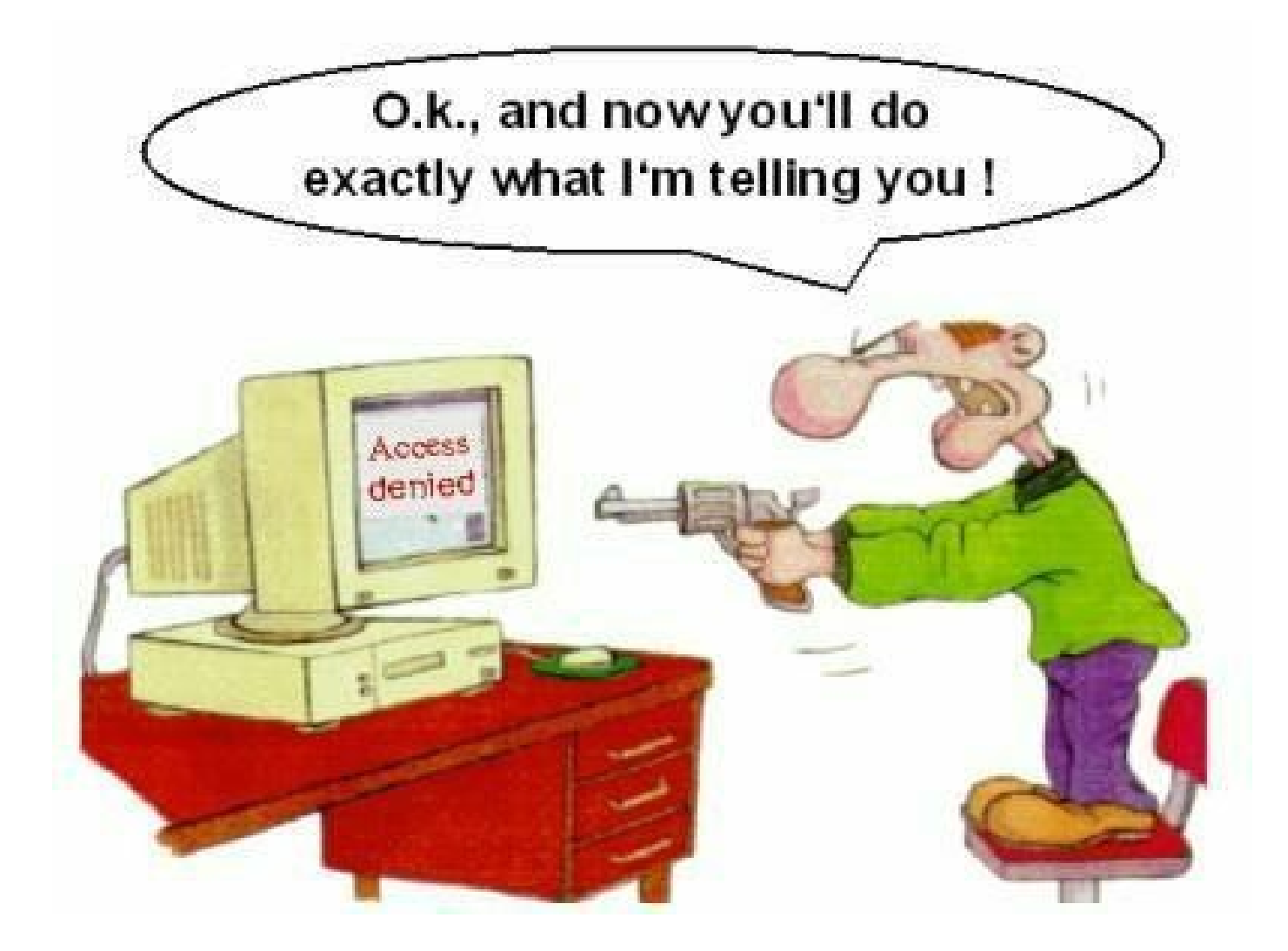

### If you have problems visit me in counseling hours. .